## Designing Beautiful APIs Confoo 2013

Tobias Schlitt (@tobySen)

February 28, 2013

**Designing Beautiful APIs** 1/50

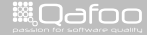

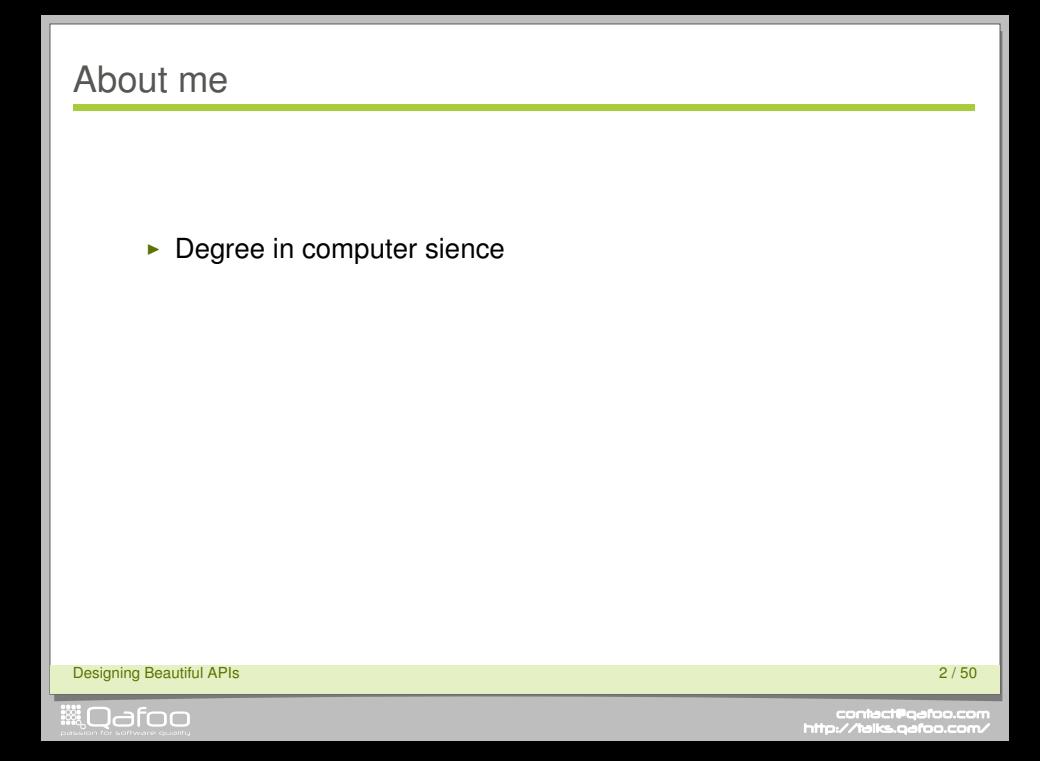

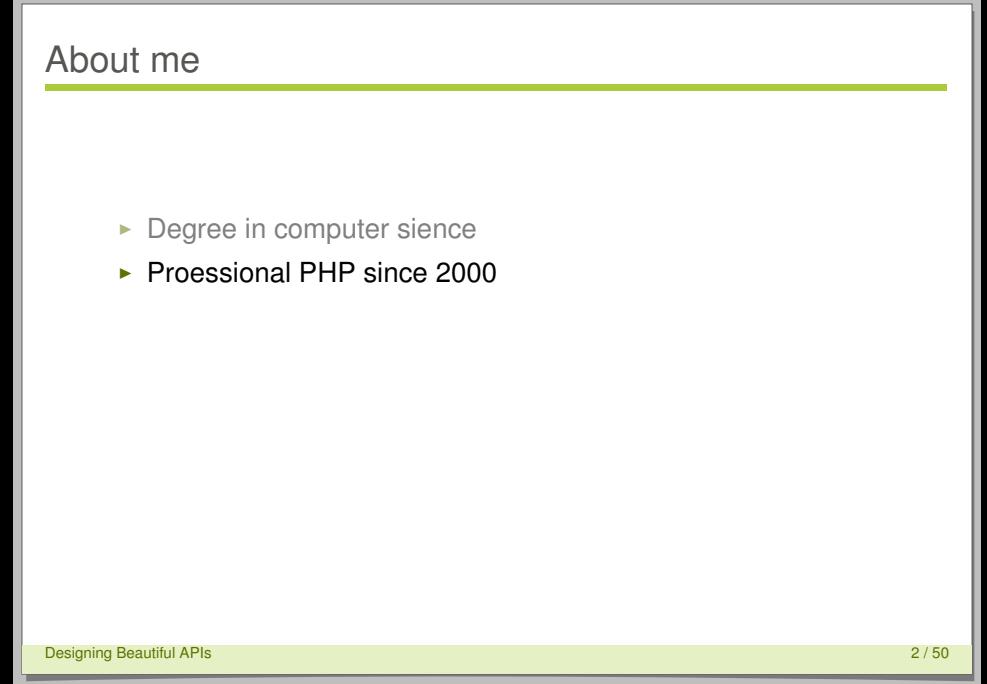

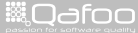

- $\blacktriangleright$  Degree in computer sience
- ▶ Proessional PHP since 2000
- $\triangleright$  Open source enthusiast

**Designing Beautiful APIs** 2 / 50

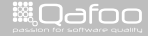

- $\blacktriangleright$  Degree in computer sience
- ▶ Proessional PHP since 2000
- $\triangleright$  Open source enthusiast
- $\blacktriangleright$  Passion for
	- $\triangleright$  Software Design
	- $\blacktriangleright$  Automated Testing

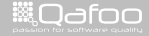

### Co-founder of

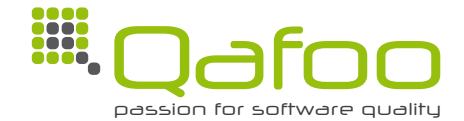

**Designing Beautiful APIs** 3 / 50

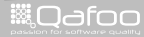

### Co-founder of

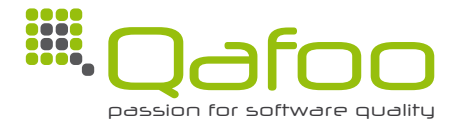

## **Support teams mastering challenges in web application development.**

<http://qafoo.com>

**Designing Beautiful APIs** 3 / 50

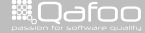

conta<mark>ct@</mark>qafoo.com<br>/http://talks.gafoo.com/

### Co-founder of

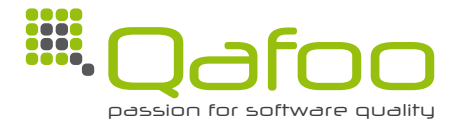

## **Support teams mastering challenges in web application development.**

<http://qafoo.com>

- Expert consulting
- $\blacktriangleright$  Individual training

**Designing Beautiful APIs** 3 / 50

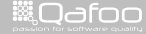

.contact@qafoo.c<br>w//talks.oafoo.co

[On the beauty of APIs](#page-9-0)

[Getting into code](#page-20-0)

[Summary](#page-106-0)

**Designing Beautiful APIs** 4/50

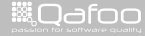

### [On the beauty of APIs](#page-9-0)

[Getting into code](#page-20-0)

[Summary](#page-106-0)

**Designing Beautiful APIs** 5 / 50

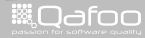

<span id="page-9-0"></span>

# "A beautiful API enables and supports you to realize even unforseen features with elegant code."

–Tobias Schlitt

**Designing Beautiful APIs** 6 / 50

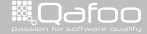

:ontact@qafo

- $\triangleright$  enables you to solve a task with few effort
- $\blacktriangleright$  keeps you flexible for new features
- $\triangleright$  is open for extension and adjustment
- $\blacktriangleright$  bewares of errors
- $\blacktriangleright$  supports readable and testable code

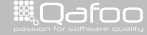

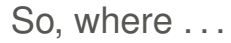

**Designing Beautiful APIs** 8 / 50

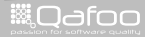

- $\triangleright$  Web services
	- $\triangleright$  REST
	- $\cdot$  SOAP

**Designing Beautiful APIs** 9 / 50

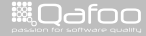

- $\triangleright$  Web services
	- $\triangleright$  REST
	- $\cdot$  SOAP
	- $\triangleright$  Not covered here

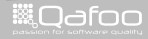

- $\triangleright$  Web services
	- $\triangleright$  REST
	- $\triangleright$  SOAP
	- $\triangleright$  Not covered here
- $\blacktriangleright$  Code
	- $\blacktriangleright$  Libraries / frameworks
	- $\blacktriangleright$  Layer / components / modules boundaries
	- $\triangleright$  Interfaces (and abstract classes!)

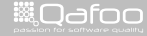

 $\triangleright$  Web services

- $\triangleright$  REST
- $\triangleright$  SOAP
- $\triangleright$  Not covered here
- $\blacktriangleright$  Code
	- $\blacktriangleright$  Libraries / frameworks
	- $\blacktriangleright$  Layer / components / modules boundaries
	- $\blacktriangleright$  Interfaces (and abstract classes!)
	- $\cdot$  ... every single class?!

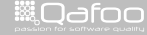

### Levels of Beauty

- $\triangleright$  Code beauty (of the API)
	- $\cdot$  OOP / OOD
	- $\triangleright$  Consistent, good looking code
	- $\overline{\phantom{a}}$  Tests

**Designing Beautiful APIs** 10 / 50 million of the state of the state of the state of the state of the state of the state of the state of the state of the state of the state of the state of the state of the state of the sta

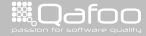

## Levels of Beauty

- $\triangleright$  Code beauty (of the API)
	- $\rightarrow$  OOP / OOD
	- $\triangleright$  Consistent, good looking code
	- $\blacktriangleright$  Tests
- $\triangleright$  Syntactic / semantical beauty
	- $\triangleright$  Code structure
	- $\blacktriangleright$  Naming & meaning
	- $\triangleright$  Discourage errors

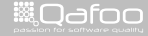

## Levels of Beauty

- $\triangleright$  Code beauty (of the API)
	- $\cdot$  OOP / OOD
	- $\triangleright$  Consistent, good looking code
	- $\blacktriangleright$  Tests
- $\triangleright$  Syntactic / semantical beauty
	- $\triangleright$  Code structure
	- $\triangleright$  Naming & meaning
	- $\triangleright$  Discourage errors
- $\blacktriangleright$  Documentation
	- $\triangleright$  API docs
	- $\blacktriangleright$  Examples & Tutorials
	- $\blacktriangleright$  User generated docs (comments)
	- $\triangleright$  Not further examined here

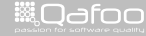

conte<mark>ct@</mark>qefoo.c<br>http://telks.gefoo.co

### [On the beauty of APIs](#page-9-0)

### [Getting into code](#page-20-0)

#### [Summary](#page-106-0)

**Designing Beautiful APIs** 11 / 50

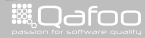

<span id="page-20-0"></span>

## The Example

- $\blacktriangleright$  Search component
- $\blacktriangleright$  Index / search for arbitrary objects
- $\blacktriangleright$  Apply filters to results

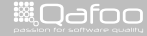

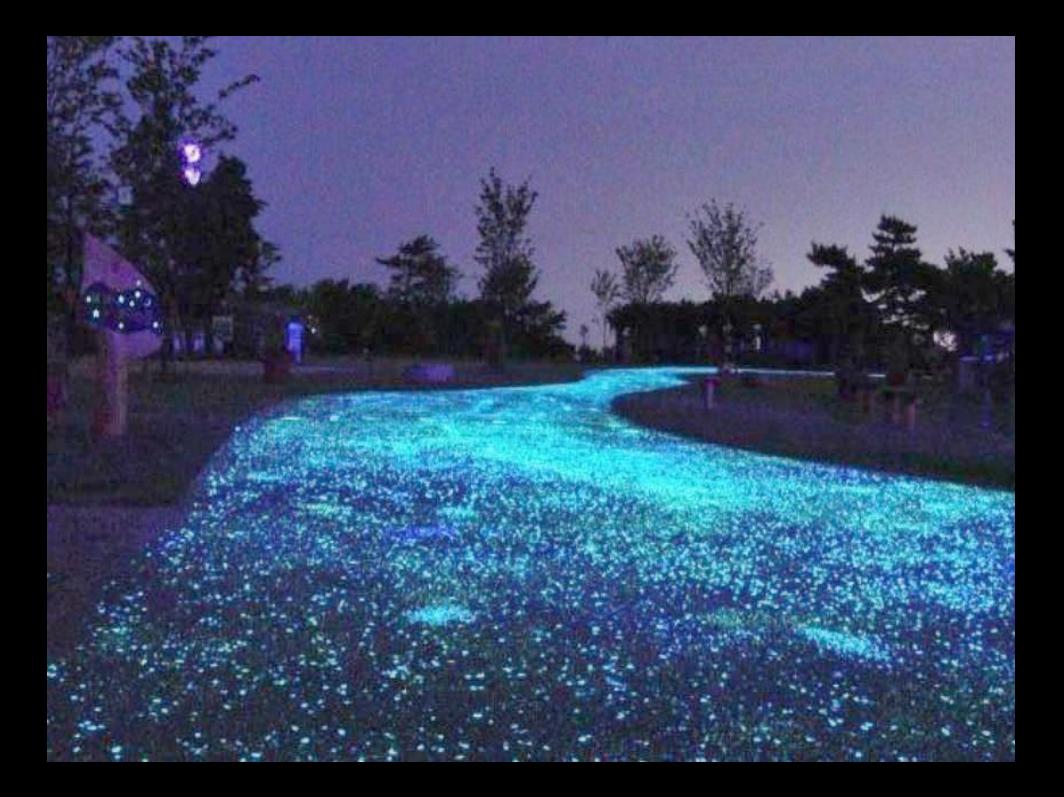

## Step 1: Usage

```
<?php
2
3 use qafoo \Search\Search ;
4
5 / / Index
6
7 $product = new Product( 'Glow Stone Driveway' );
8 Service :: get () ->add ( $product ) ;
9
10 / / Search
12 $products = Search ::get()−>fetch(<br>11. httpe..=.."Product"..AND..name..Lll
         ' type = - " Product" \DeltaND name LIKE \Delta"%stone%" '
14 );
```
**Designing Beautiful APIs** 14 / 50

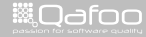

## Step 1: Usage

```
<?php
2
3 use qafoo \Search\Search ;
4
5 / / Index
6
7 $p rodu ct = new P roduct ( 'Glow Stone Driveway ' ) ;
8 Service : get ()->add ( $product );
9
10 / / Search
12 $products = Search ::get()−>fetch(<br>11. httpe..=.."Product"..AND..name..Lll
          ' type = \Box" Product " \BoxAND name \BoxLIKE \Box"%stone%" '
14 );
```
**Designing Beautiful APIs** 14 / 50

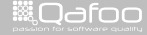

## Step 1: Usage

```
<?php
2
3 use qafoo \Search\Search ;
4
5 / / Index
6
7 $product = new Product( 'Glow Stone Driveway' );
8 Service :: get () ->add ( $product ) ;
9
10 / / Search
12 $products = Search ::get()->fetch(<br>11 .mame :itype := :i"Product"..AND..name
         ' type I = L" Product " AND name LIKE "%stone%"'
14 );
```
**Designing Beautiful APIs** 14 / 50

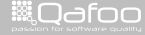

## Step 1: API

```
1 namespace qafoo \ Search;
2 class Service
\overline{a}4 public static function get()
5 \qquad \qquad \{ \}6 public function fetch ($search, array $config = array () )
7 \qquad \qquad \{ \}8 public function suggest ( $ p r efix, array $ fields )
9 \{ \}10 public function add ($ object )
11 { }
12 }
```
**WAGOO** 

### Step 1: Issues

### $\blacktriangleright$  Indescriptive

Designing Beautiful APIs 16 / 50 and 16 / 50 and 16 / 50 and 16 / 50 and 16 / 50 and 16 / 50 and 16 / 50 and 16 / 50 and 16 / 50 and 16 / 50 and 16 / 50 and 16 / 50 and 16 / 50 and 16 / 50 and 16 / 50 and 16 / 50 and 16 /

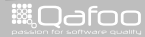

### Step 1: Issues

- $\blacktriangleright$  Indescriptive
- $\blacktriangleright$  Ambiguous

**Designing Beautiful APIs** 16 / 50 and 16 / 50 and 16 / 50 and 16 / 50 and 16 / 50 and 16 / 50 and 16 / 50 and 16 / 50 and 16 / 50 and 16 / 50 and 16 / 50 and 16 / 50 and 16 / 50 and 16 / 50 and 16 / 50 and 16 / 50 and 16

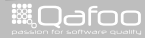

## Keep in Mind

### $\blacktriangleright$  Find descriptive names

**Designing Beautiful APIs** 17 / 50

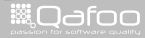

## Keep in Mind

- $\blacktriangleright$  Find descriptive names
- $\blacktriangleright$  Know your audience

**Designing Beautiful APIs** 17 / 50

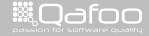

- $\blacktriangleright$  Find descriptive names
- $\triangleright$  Know your audience
- $\triangleright$  Start with usage examples!

**Designing Beautiful APIs** 17 / 50

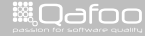

## Step 2: Usage

```
<?php
2
3 use qafoo \Search\Search ;
4
5 / / Index
6
7 $product = new Product( 'Glow Stone Driveway' );
8 Search : getInstance () ->index ($product);
9
10 / / Search
12 $products = Search ::getInstance()->find(<br>13 ^ 'type..=.."Product"..AND..name..LIKE.."%st
         ' type = \Box" Product " \BoxAND name \BoxLIKE \Box"%stone%" '
14 );
```
**Designing Beautiful APIs** 18 / 50

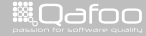

## Step 2: Usage

```
<?php
2
3 use qafoo \Search\Search ;
4
5 / / Index
6
7 $p rodu ct = new P roduct ( 'Glow Stone Driveway ' ) ;
8 Search : getInstance ()–>index ($product);
9
10 / / Search
12 $products = Search ::getInstance()->find(<br>13 ^ 'type..=.."Product"..AND..name..LIKE.."%st
          ' type = \Box" Product " \BoxAND \Box name \Box LIKE \Box"%stone%" '
14 );
```
**Designing Beautiful APIs** 18 / 50

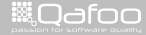

### Step 2: Usage

```
<?php
2
3 use qafoo \Search\Search ;
4
5 / / Index
6
7 $product = new Product( 'Glow Stone Driveway' );
8 Search : getInstance () ->index ($product);
9
10 / / Search
12 $products = Search ::getInstance ()->find (<br>13 it vpe .= . "Product", AND name, LIKE . "%st
         ' type I = 1" Product " AND name LIKE "%stone%" '
14 );
```
**Designing Beautiful APIs** 18 / 50

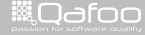

## Step 2: API

```
1 namespace qafoo \ Search;
2 class Search
\overline{a}4 public static function getInstance()
5 \qquad \qquad \{ \}6 public function find ($searchQuery, array $config = array () )
7 \qquad \qquad \{ \}8 public function suggest ( $ p r efix, array $ fields )
9 \{ \}10 public function index ($object)
11 { }
12 }
```
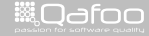
# Step 2: Issues

 $\triangleright$  Not configurable

Designing Beautiful APIs 20 / 50

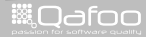

contect@qafoo.com<br>/http://telks.qafoo.com/

#### Step 2: Issues

- $\triangleright$  Not configurable
- $\blacktriangleright$  Not easily mockable

Designing Beautiful APIs 20 / 50

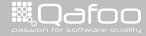

contect@qafoo.com<br>/http://telks.qafoo.com/

#### Step 2: Issues

- $\triangleright$  Not configurable
- $\blacktriangleright$  Not easily mockable
- **EXTATIC DEPENDENCY**

Designing Beautiful APIs 20 / 50

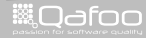

contact@qafoo.com<br>/http://talks.qafoo.com/

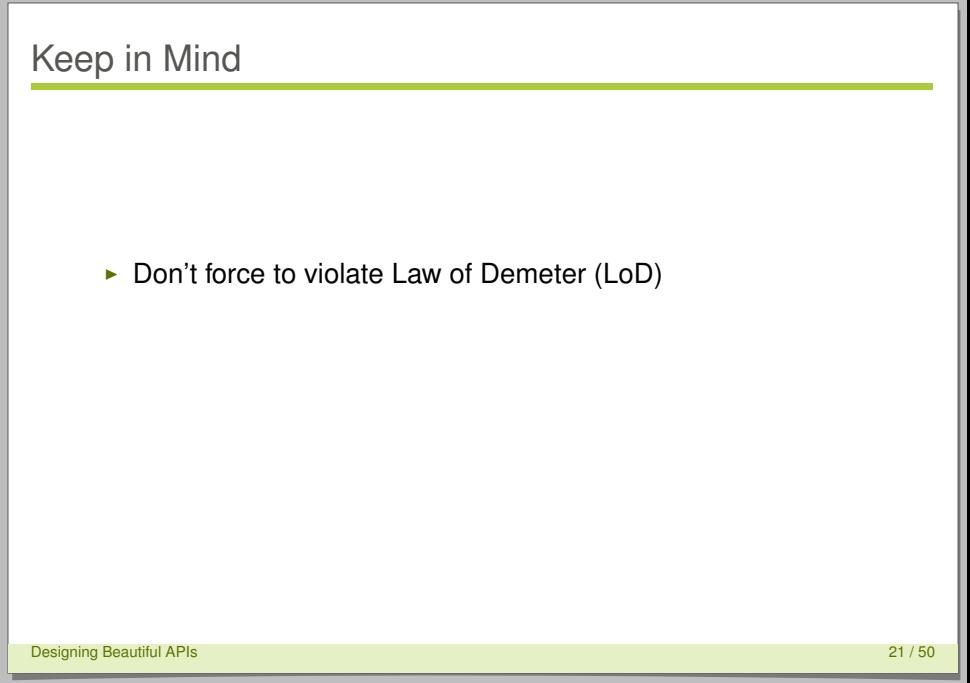

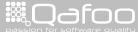

contact@qafoo.com<br>/http://talks.qafoo.com/

- $\triangleright$  Don't force to violate Law of Demeter (LoD)
- $\blacktriangleright$  Leave instancitation / configuration to the user

**Designing Beautiful APIs** 21 / 50

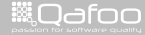

contact@qafoo.com<br>/http://talks.gafoo.com/

- $\triangleright$  Don't force to violate Law of Demeter (LoD)
- $\triangleright$  Leave instancitation / configuration to the user

#### **DON'T FORCE STATIC DEPENDENCIES**

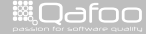

contact@qafoo.com<br>/http://talks.gafoo.com/

```
<?php
2
3 use qafoo \Search\Search ;
4
5 / / Index
6
7 $search = new Search();
8 $product = new Product ( 'Glow Stone Driveway' );
9 $search->index ($product);
11 // Search
12
13 $search = new Search ();
14 $products = $search->find (<br>15 16 16 17 18 190 190 190 190' type = \Box" Product " \BoxAND name \BoxLIKE \Box"%stone%" '
16 ) ;
```
Designing Beautiful APIs 22 / 50

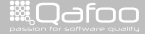

```
<?php
2
3 use qafoo \Search\Search ;
4
5 / / Index
6
7 $search = new Search ( ) ;
8 Sproduct = new Product ( 'Glow Stone Driveway' );
9 $search->index ($product);
11 // Search
12
13 $search = new Search();
14 $products = $search->find (<br>15 16 16 17 18 190 190 190 190' type = \Box" Product " \BoxAND name \BoxLIKE \Box"%stone%" '
16 ) ;
Designing Beautiful APIs 22 / 50
```
▒Qafoo

```
<?php
2
3 use qafoo \Search\Search ;
4
5 / / Index
6
7 $search = new Search();
8 $product = new Product( 'Glow_Stone_Driveway');
9 $search->index ($product);
11 // Search
12
13 $search = new Search ();
14 $products = $search->find(<br>15 15 15 100e ==="Product"
         ' type = - " Product " \DeltaND name LIKE \Delta"%stone%" '
16 ) ;
```
Designing Beautiful APIs 22 / 50

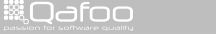

# Step 3: API

```
1 namespace qafoo \ Search;
2 class Search
4 public function construct()
5 \quad \{ \}6 public function find ($searchQuery, array $config = array () )
7 \qquad \qquad \{ \}8 public function suggest ( $ p r efix , array $ fields )
9 \{ \}10 public function index ($object)
11 { }
```
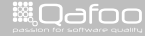

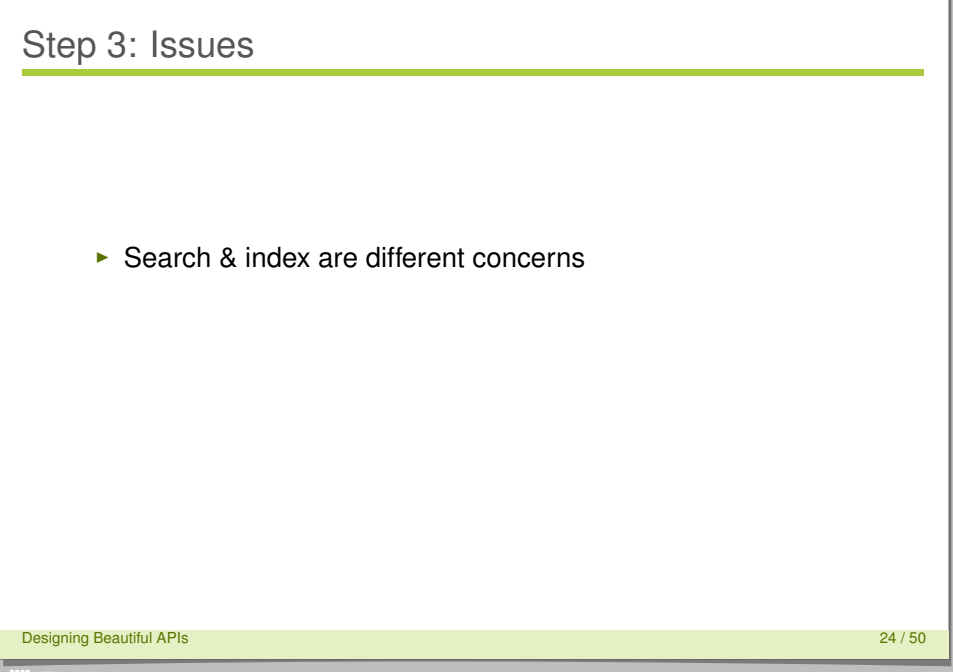

**WAGOO** 

contact@qafoo.com<br>/http://talks.qafoo.com/

#### Step 3: Issues

- $\triangleright$  Search & index are different concerns
- $\blacktriangleright$  Not easily replaceable

Designing Beautiful APIs 24 / 50

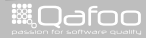

contact@qafoo.com<br>/http://talks.qafoo.com/

- $\triangleright$  Search & index are different concerns
- $\triangleright$  Not easily replaceable
- $\blacktriangleright$  Missing abstraction

Designing Beautiful APIs 24 / 50

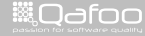

contect@qafoo.com<br>/http://talks.gafoo.com/

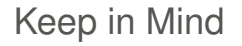

#### $\blacktriangleright$  Make implementations replaceable

Designing Beautiful APIs 25 / 50

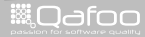

contect@qafoo.com<br>/http://telks.qafoo.com/

- $\triangleright$  Make implementations replaceable
- $\triangleright$  Stay flexible for changing requirements

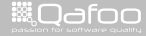

contact@qafoo.com<br>/http://talks.gafoo.com/

- $\triangleright$  Make implementations replaceable
- $\triangleright$  Stay flexible for changing requirements
- $\triangleright$  See concerns on different levels

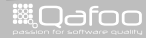

contact@qafoo.com<br>/http://talks.gafoo.com/

```
1 use qafoo \Search\Search ;
2
3 // Object construction
4 $search = new Search (
5 new Backends\SolrSearchBackend ( /* ... */ ),
6 new Backends\ZeroMqIndexBackend ( /* ... */ )
7 \rightarrow;
8
9 / / Index
10 $product = new Product ('Glow Stone Driveway');
11 $search->index ($product);
12
13 // Search
14 $products = $search->find (<br>15 16 18 190' type = \Box" Product " \BoxAND name \BoxLIKE \Box"%stone%" '
16 ) ;
```
Designing Beautiful APIs 26 / 50

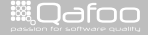

```
1 use qafoo \Search\Search ;
2
3 // Object construction
4 $search = new Search (
5 new Backends\SolrSearchBackend ( /* ... */ ),
6 new Backends\ZeroMqIndexBackend ( /* ... */ )
7 \rightarrow8
9 / / Index
10 $product = new Product ('Glow Stone Driveway');
11 $search->index ($product);
12
13 // Search
14 $products = $search->find (<br>15 divide......"Product"..AND.
        ' type = \Box" Product " \BoxAND name \BoxLIKE \Box"%stone%" '
16 ) ;
```
Designing Beautiful APIs 26 / 50

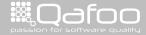

```
1 use qafoo \Search\Search ;
2
3 // Object construction
4 $search = new Search (
5 new Backends\SolrSearchBackend ( /* ... */ ),
6 new Backends\ZeroMqIndexBackend ( /* ... */ )
7 \quad8
9 / / Index
10 $product = new Product ('Glow Stone Driveway');
11 $search->index ($product);
12
13 // Search
14 $products = $search->find (<br>15 16 18 190' type = \Box" Product " \BoxAND name \BoxLIKE \Box"%stone%" '
16 ) ;
```
Designing Beautiful APIs 26 / 50

▒Qafoo

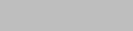

```
1 use qafoo \Search\Search ;
2
3 // Object construction
4 $search = new Search (
5 new Backends\SolrSearchBackend ( /* ... */ ),
6 new Backends\ZeroMqIndexBackend ( /* ... */ )
7 \rightarrow;
8
9 / / Index
10 $product = new Product( 'Glow_Stone_Driveway');
11 $search–>index ( $product );
12
13 // Search
14 $products = $search->find(<br>15 15 15 100e ==="Product"
        ' type = - " Product " \DeltaND name LIKE \Delta"%stone%" '
16 ) ;
```
Designing Beautiful APIs 26 / 50

**WOdfoo** 

contact@qafoo.com<br>/http://talks.gafoo.com/

# Step 4: API

```
1 namespace qafoo \ Search;
2 class Search
\overline{a}4 public function __construct (SearchBackend $searchBackend,
            IndexBackend $indexBackend )
5 \qquad \qquad \{ \}6 public function find ($searchQuery, array $config = array () )
7 \qquad \qquad \{ \}8 public function suggest ($prefix, array $fields)
9 \t { }10 public function index ($ object)
11 \{ \}12 }
```
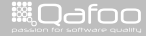

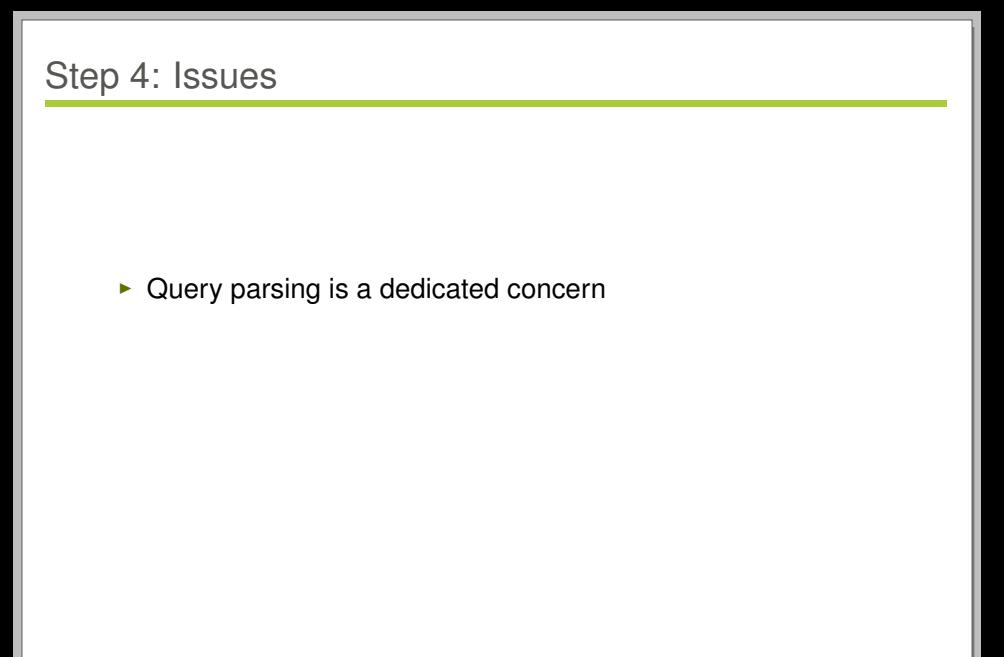

Designing Beautiful APIs 28 / 50

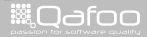

contact@qafoo.com<br>/http://talks.qafoo.com/

#### Step 4: Issues

- $\triangleright$  Query parsing is a dedicated concern
- $\blacktriangleright$  Back ends use different syntax

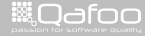

contect@qafoo.com<br>/http://talks.gafoo.com/

- $\triangleright$  Query parsing is a dedicated concern
- $\triangleright$  Back ends use different syntax
- $\triangleright$  Writing strings in code sucks

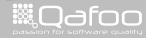

# Keep in Mind

#### $\blacktriangleright$  Separate concerns

Designing Beautiful APIs 29 / 50

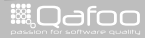

contect@qafoo.com<br>/http://telks.qafoo.com/

# Keep in Mind

- $\blacktriangleright$  Separate concerns
- $\blacktriangleright$  Avoid code is strings

Designing Beautiful APIs 29 / 50

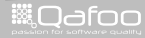

contect@qafoo.com<br>/http://telks.qafoo.com/

```
1 use qafoo \Search\Search ;
2 use qafoo \ Search \ Criterion;
3
4 // Object construction
5 $search = new Search ( /* ... */ );
6
7 / / Search
8 $products = $search->find(<br>9 new Criterion(
     new Criterion (
10 new Criterion ( 'type', Criterion ::EQUALS, 'Product'),
11 Criterion : L_AND.
12 new Criterion ( 'name', Criterion : LIKE, '%stone%')
14 );
```
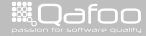

```
1 use qafoo \Search\Search ;
2 use qafoo \ Search \ Criterion;
3
4 // Object construction
5 $search = new Search ( /* ... */ );
6
7 / / Search
8 $products = $search−>find(<br>9 new Criterion(
     new Criterion (
10 new Criterion ( 'type', Criterion ::EQUALS, 'Product'),
11 Criterion : LAND.
12 new Criterion ( 'name', Criterion : LIKE, '%stone%')
13 )
14 );
```
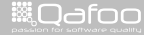

```
1 use qafoo \Search\Search ;
2 use qafoo \ Search \ Criterion;
3
4 // Object construction
5 $search = new Search ( /* ... */ );
6
7 / / Search
8 $products = $search->find(<br>9 new Criterion(
     new Criterion (
10 new Criterion ( 'type', Criterion ::EQUALS, 'Product'),
11 Criterion : L_AND.
12 new Criterion ( 'name', Criterion :: LIKE, '%stone%')
14 );
```
Designing Beautiful APIs 30 / 50

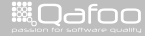

```
1 use qafoo \Search\Search ;
2 use qafoo \ Search \ Criterion;
3
4 // Object construction
5 $search = new Search ( /* ... */ );
6
7 / / Search
8 $products = $search->find(<br>9 new Criterion(
     new Criterion (
10 new Criterion ('type', Criterion :: EQUALS, 'Product'),
11 Criterion : L_AND.
12 new Criterion ( 'name', Criterion : LIKE, '%stone%')
\frac{13}{13} )
14 );
Designing Beautiful APIs 30 / 50
```

```
1 use qafoo \Search\Search ;
2 use qafoo \ Search \ Criterion;
3
4 // Object construction
5 $search = new Search ( /* ... */ );
6
7 / / Search
8 $products = $search->find(<br>9 new Criterion(
     new Criterion (
10 new Criterion ('type', Criterion :: EQUALS, 'Product'),
11 Criterion : LAND.
12 new Criterion ( 'name', Criterion : LIKE, '%stone%')
13 )
14 );
```
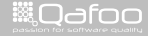

```
1 use qafoo \Search\Search ;
2 use qafoo \ Search \ Criterion;
3
4 // Object construction
5 $search = new Search ( /* ... */ );
6
7 / / Search
8 $products = $search->find(<br>9 new Criterion(
     new Criterion (
10 new Criterion ( 'type', Criterion ::EQUALS, 'Product'),
11 Criterion : LAND.
12 new Criterion ( 'name' Criterion : LIKE '%stone%')
\frac{13}{13} )
14 );
Designing Beautiful APIs 30 / 50
```
**WILQ**dfoo

#### Step 5: API

```
1 class Search
2 {
public function __construct (SearchBackend $searchBackend,
           IndexBackend $indexBackend )
4 \{\}5 public function find (Criterion $criterion, array $config =
            array())
6 \t\t\t \{\}7 public function suggest ($prefix, array $fields)
8 {}
9 public function index ($ object)
10 \qquad \qquad \{ \}11 }
```
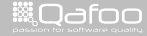

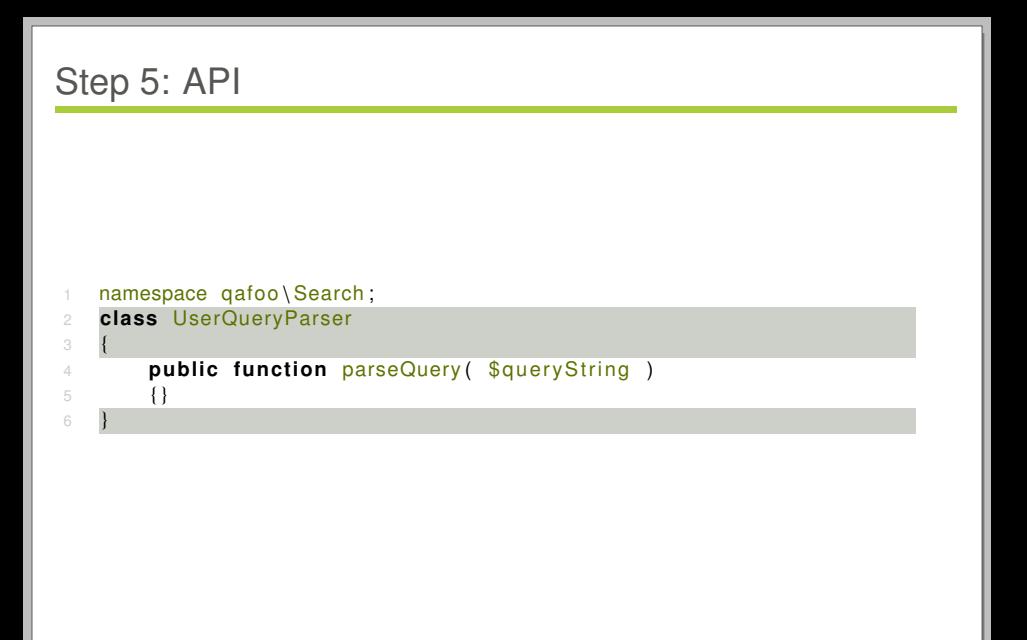

**Designing Beautiful APIs** 32 / 50

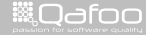

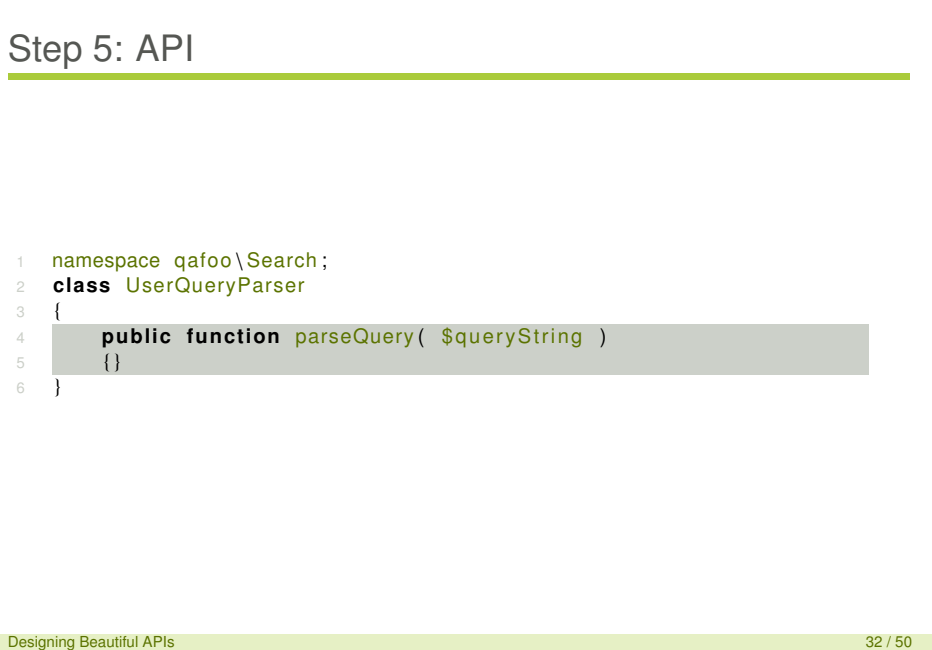

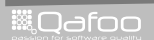

# Step 5: API

```
1 namespace qafoo \ Search;
2 class Criterion
\overline{a}4 const EQUALS = '= ' ;
5 const LIKE = ' LIKE ' ;
6 const L AND = '&& ' ;
7 11 ...
8
public function construct ($first, $operator, $second)
10 {}
11 }
```
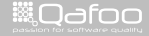
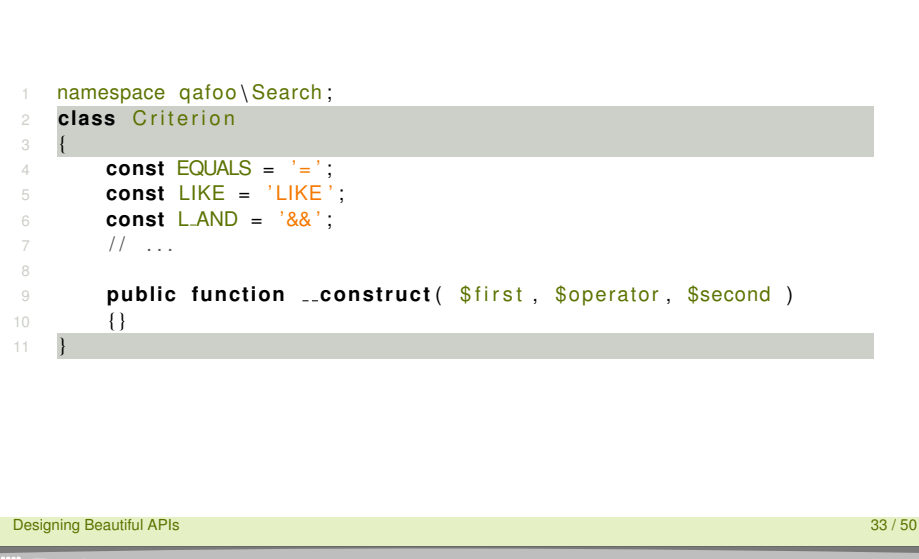

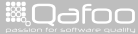

```
1 namespace qafoo \ Search;
2 class Criterion
\overline{a}4 const EQUALS = '= ' ;
5 const LIKE = ' LIKE ' ;
6 const L AND = '&& ' ;
7 // ...
8
9 public function construct ($first, $operator, $second)
10 \{\}11 }
```
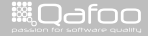

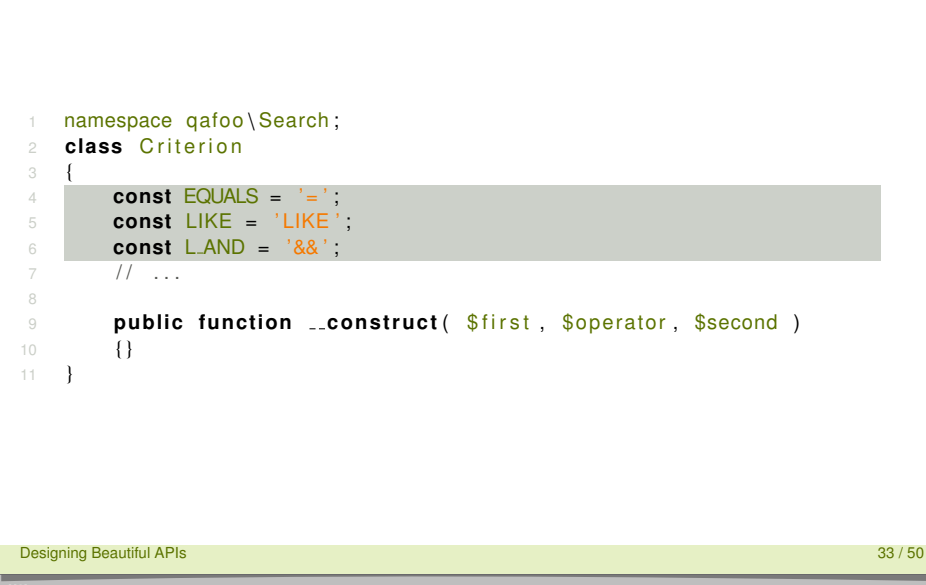

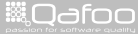

# Step 5: Issues

#### $\triangleright$  Not extensible at all

Designing Beautiful APIs 34 / 50 September 2014 12:35 September 2014 12:35 September 2014 13:36 September 2014

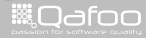

contect@qafoo.com<br>/http://telks.qafoo.com/

#### Step 5: Issues

- $\triangleright$  Not extensible at all
- $\blacktriangleright$  Encourages to violate Liskov

**Designing Beautiful APIs** 34 / 50

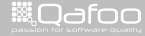

contact@qafoo.com<br>/http://talks.qafoo.com/

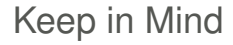

 $\triangleright$  Never use constants for processing instructions

**Designing Beautiful APIs** 35 / 50

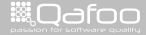

contact@qafoo.com<br>//talks.gafoo.com/

- $\triangleright$  Never use constants for processing instructions
- $\blacktriangleright$  Put trees where trees belong ...

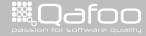

contact@qafoo.com<br>/http://talks.gafoo.com/

```
1 use qafoo \Search\Search ;
2 use qafoo \ Search \ Criterion \ LogicalAnd;
3 use qafoo \ Search \ Criterion \ Equals ;
4 use qafoo \ Search \ Criterion \ Like;
5
6 // Object construction
7 $search = new Search ( /* ... */ );
8
9 // Search
10 $p rodu ct s = $search−>f i n d (
     new LogicalAnd (
12 new Equals ( 'type', 'Product'),
13 new Like ( 'name', '%stone%' )
14 )
15 );
```
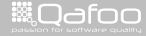

```
1 use qafoo \Search\Search ;
2 use qafoo \ Search \ Criterion \ LogicalAnd;
3 use qafoo \ Search \ Criterion \ Equals ;
4 use qafoo \ Search \ Criterion \ Like;
5
6 // Object construction
7 $search = new Search ( /* ... */ );
8
9 // Search
10 $p rodu ct s = $search−>f i n d (
     new LogicalAnd (
12 new Equals ( 'type', 'Product'),
13 new Like ( 'name', '%stone%' )
14 )
15 );
```
Designing Beautiful APIs 36 / 50

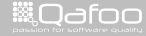

```
1 use qafoo \Search\Search ;
2 use qafoo \ Search \ Criterion \ LogicalAnd;
3 use qafoo \ Search \ Criterion \ Equals ;
4 use qafoo \ Search \ Criterion \ Like;
5
6 // Object construction
7 $search = new Search ( /* ... */ );
8
9 // Search
10 $products = $search->find(<br>11 new LogicalAnd(
     new LogicalAnd (
12 new Equals ( 'type', 'Product'),
13 new Like ( 'name', '%stone%' )
14 )
15 );
```
Designing Beautiful APIs 36 / 50

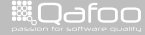

```
1 use qafoo \Search\Search ;
2 use qafoo \ Search \ Criterion \ LogicalAnd;
3 use qafoo \ Search \ Criterion \ Equals ;
4 use qafoo \ Search \ Criterion \ Like;
5
6 // Object construction
7 $search = new Search ( /* ... */ );
8
9 // Search
10 $p rodu ct s = $search−>f i n d (
     new LogicalAnd (
12 new Equals ( 'type', 'Product'),
13 new Like ( 'name', '%stone%')
14 )
15 );
```
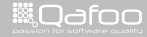

```
1 namespace qafoo \ Search;
2 abstract class Criterion
\Delta1 namespace qafoo \ Search \ Criterion ;
2 use qafoo \ Search \ Criterion;
3
4 class Equals extends Criterion
5 {
6 public function construct ( $fieldName, $value )
       \{\}8 }
```
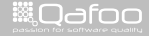

```
1 namespace qafoo \ Search;
2 abstract class Criterion
\Delta1 namespace qafoo \ Search \ Criterion ;
2 use qafoo \ Search \ Criterion;
3
4 class Equals extends Criterion
5 {
6 public function construct ( $fieldName, $value )
       \{\}8 }
Designing Beautiful APIs 37 / 50
```
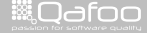

▒Qafoo

```
1 namespace qafoo \ Search;
2 abstract class Criterion
4 }
1 namespace qafoo \ Search \ Criterion ;
2 use qafoo \ Search \ Criterion;
3
4 class Equals extends Criterion
5 {
6 public function _construct ($fieldName, $value)
       \{\}8 }
Designing Beautiful APIs 37 / 50
```
contact@qafoo.com<br>/http://talks.gafoo.com/

```
1 namespace qafoo \ Search;
2 abstract class Criterion
3 {
4 }
1 namespace qafoo \ Search \ Criterion ;
2 use qafoo \ Search \ Criterion ;
3
4 class LogicalAnd extends Criterion
5 {
6 public function construct ( Criterion $leftCriterion,
            Criterion $ right Criterion )
7 \qquad \qquad \{ \}8 }
```
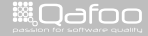

```
1 namespace qafoo \ Search;
2 abstract class Criterion
3 {
 4 }
1 namespace qafoo \ Search \ Criterion ;
2 use qafoo \ Search \ Criterion ;
3
4 class LogicalAnd extends Criterion
5 {
6 public function construct ( Criterion $leftCriterion,
           Criterion $ right Criterion )
7 \qquad \qquad \{ \}8 }
Designing Beautiful APIs 38 / 50
```
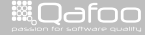

```
1 namespace qafoo \ Search;
 2 abstract class Criterion
 3 {
 4 }
 1 namespace qafoo \ Search \ Criterion ;
 2 use qafoo \ Search \ Criterion ;
 3
 4 class LogicalAnd extends Criterion
 5 {
 6 public function __construct ( Criterion $left Criterion,
            Criterion $ right Criterion )
 7 \qquad \qquad \{ \}8 }
Designing Beautiful APIs 38 / 50
▒Qafoo
```
#### Step 6: Issues

```
1 use qafoo \ Search \ Search ;
 2
 3 // Object construction
 4 $search = new Search ( /* ... */ );
 5
 6 // Search
 7 $products = $search->find(<br>8 new LogicalAnd( /* ... *
            new LogicalAnd ( /* ... */ ),
 9 array (
10 ' filters' \Rightarrow array (<br>
\frac{1}{11} \frac{1}{11} \frac{1}{11} \frac{1}{11} \frac{1}{11} \frac{1}{11} \frac{1}{11} \frac{1}{11} \frac{1}{11} \frac{1}{11} \frac{1}{11} \frac{1}{11} \frac{1}{11} \frac{1}{11} \frac{1}{11} \frac{1}{11} \frac{1}{11} \frac{' user ' \Rightarrow ' john \text{doe}'12 )
13 )
14 );
```
**WAGOO** 

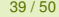

contact@qafoo.com<br>//talks.gafoo.com/

#### Step 6: Issues

#### $\triangleright$  No auto completion for arrays / strings

Designing Beautiful APIs 40 / 50

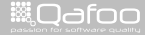

contact@qafoo.com<br>/http://talks.qafoo.com/

- $\triangleright$  No auto completion for arrays / strings
- $\blacktriangleright$  Almost impossible to extend

Designing Beautiful APIs 40 / 50

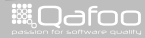

contact@qafoo.com<br>//talks.gafoo.com/

# Keep in Mind

#### $\triangleright$  Remember inversion of control

**Designing Beautiful APIs** 41 / 50

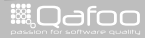

contect@qafoo.com<br>/http://telks.qafoo.com/

- $\triangleright$  Remember inversion of control
- $\triangleright$  Provide hook-in mechanism where sensible

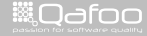

contact@qafoo.com<br>//talks.gafoo.com/

```
use qafoo \ Search \ Search ;
2
3 // Object construction
4 $search = new Search ( /* ... */ );
5
6 / / Search
7 $products = $search->find(<br>8 new LogicalAnd( /* *
     new LogicalAnd ( /* ... */ ),
9 new UserPermissionFilter ( 'john_doe' )
10 );
```
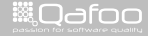

contact@qafoo.com<br>/http://talks.gafoo.com/

```
use qafoo \ Search \ Search ;
2
3 // Object construction
4 $search = new Search ( /* ... */ );
5
6 / / Search
7 $products = $search->find(<br>8 new LogicalAnd( /* *
     new LogicalAnd ( /* ... */ ),
9 new UserPermissionFilter ( 'john_doe' )
10 );
```
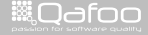

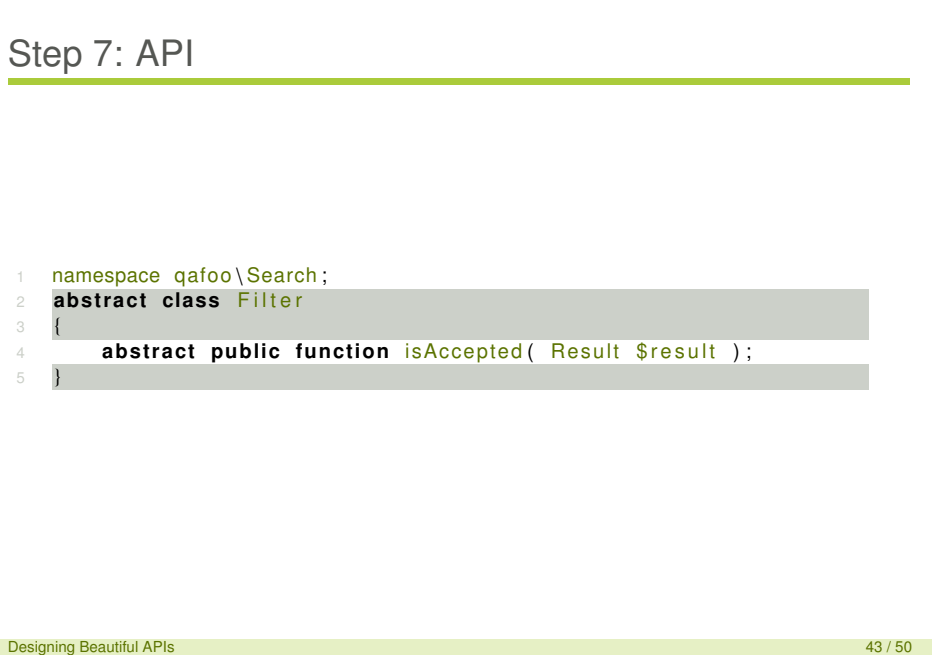

**R**Qafoo

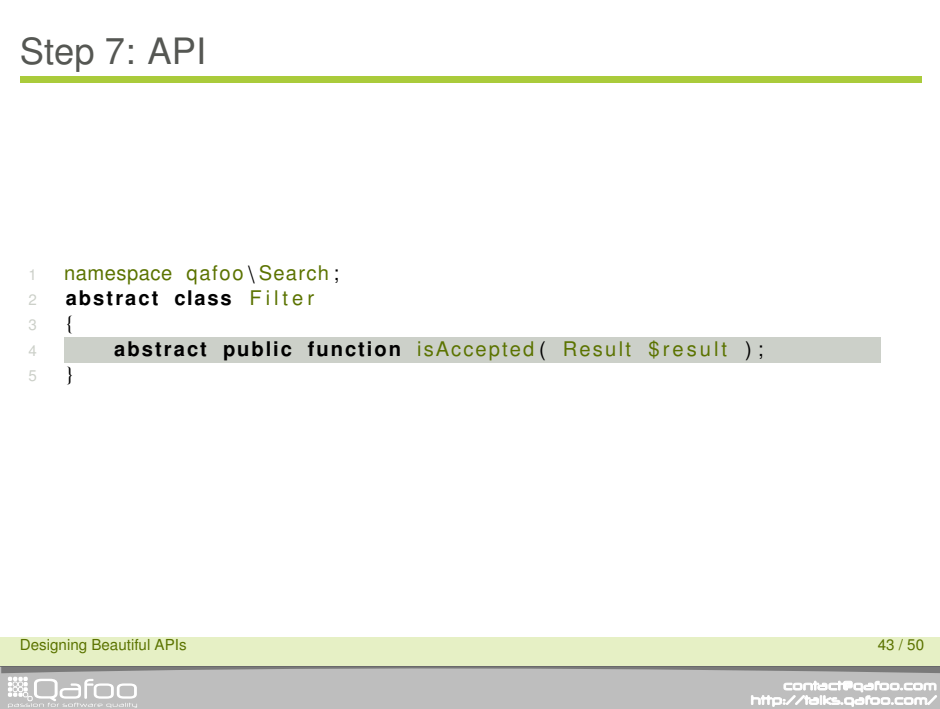

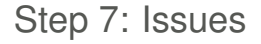

#### $\triangleright$  Results are created out of thin air?

Designing Beautiful APIs 44 / 50

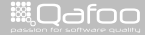

contact@qafoo.com<br>/http://talks.qafoo.com/

# Step 7: Issues

- $\triangleright$  Results are created out of thin air?
- $\triangleright$  Smells like ...
	- $\blacktriangleright$  hidden dependencies
	- $\blacktriangleright$  black magic

Designing Beautiful APIs 44 / 50

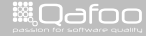

# Keep in Mind

#### $\triangleright$  Object live cycle control

Designing Beautiful APIs 45 / 50

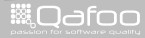

contect@qafoo.com<br>/http://telks.qafoo.com/

▒Qafoo

```
1 use qafoo \Search\Search ;
2 use qafoo \ Search \ ResultFactory;
3
4 // Object construction
5 $search = new Search (
6 new Backends\SolrSearchBackend ( /* ... */ ),
7 new Backends\ZeroMqIndexBackend ( /* ... */ ),
8 new ResultFactov\DispatchingResultFactory(
9 /* \dots */10 )
11 ) ;
12
13 // Search
14 $products = $search->find(<br>15 new LogicalAnd( /* ... *
     new LogicalAnd ( /* ... */ ),
16 new UserPermissionFilter ( 'john_doe')
17 \quad \text{)}:
Designing Beautiful APIs 46 / 50
```
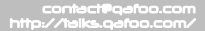

▒Qafoo

```
1 use qafoo \Search\Search ;
2 use qafoo \ Search \ ResultFactory;
3
4 // Object construction
5 $search = new Search (
6 new Backends\SolrSearchBackend ( /* ... */ ),
7 new Backends\ZeroMqIndexBackend ( /* ... */ ),
8 new ResultFactoy\DispatchingResultFactory(
9 /* ... */
11 ) ;
12
13 // Search
14 $products = $search->find (<br>15 new logicalAnd ( /* ... *
     new LogicalAnd ( /* ... */ ),
16 new UserPermissionFilter ( 'john_doe')
17 \quad ) :
Designing Beautiful APIs 46 / 50
```
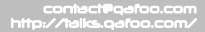

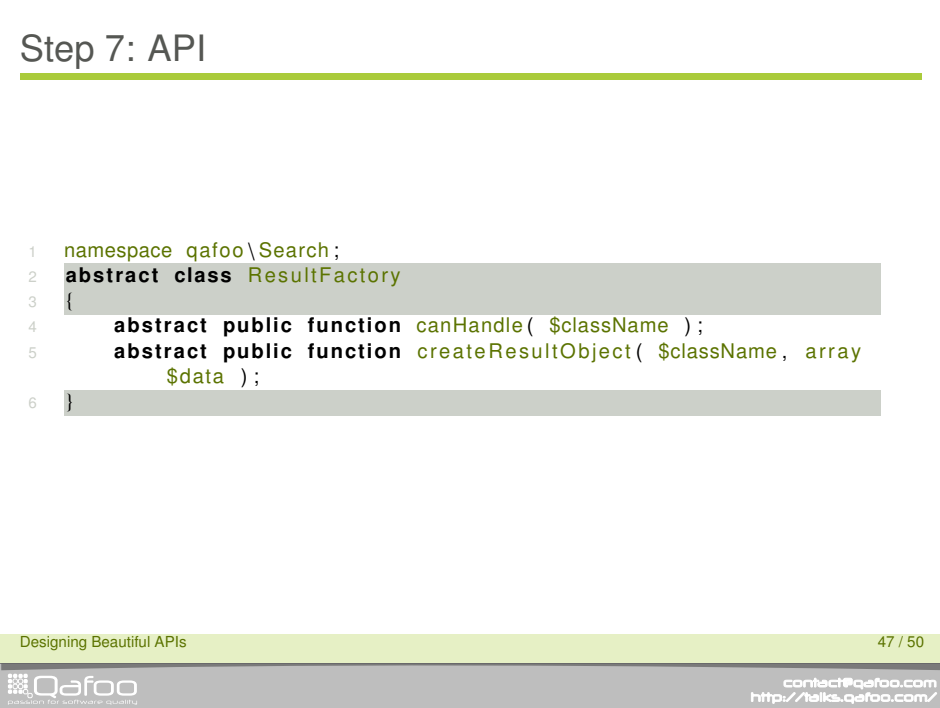

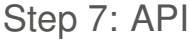

.

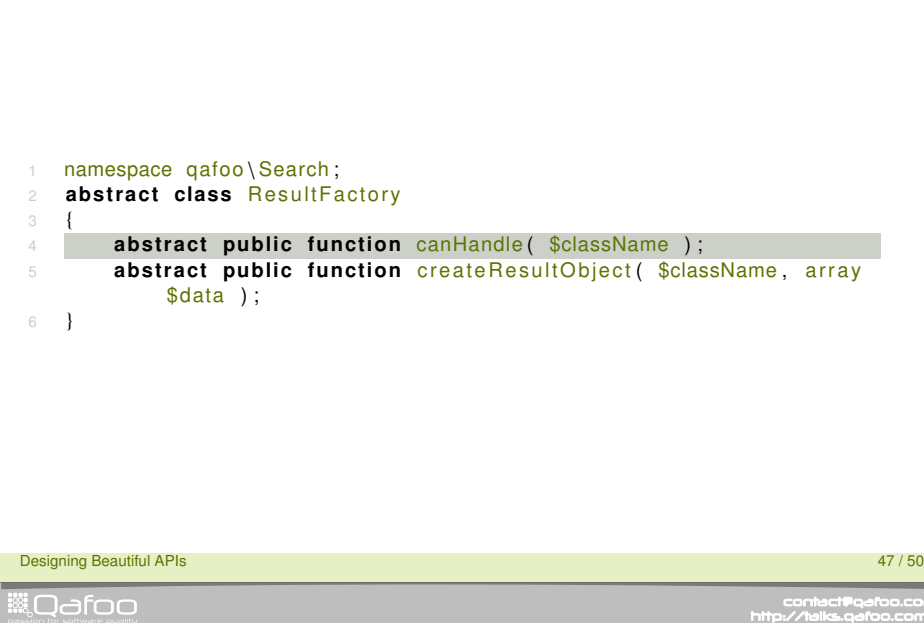

contect@qefoo.com<br>/http://telks.qefoo.com/

**START** 

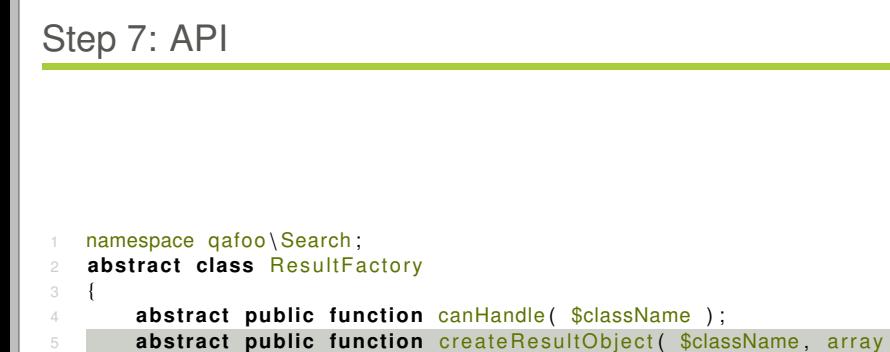

\$data ) ;

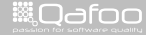

6 }

contect@qafoo.com<br>/http://telks.qafoo.com/

[On the beauty of APIs](#page-9-0)

[Getting into code](#page-20-0)

[Summary](#page-106-0)

Designing Beautiful APIs 48 / 50

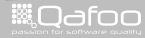

<span id="page-106-0"></span>

contect@qafoo.com<br>/http://telks.qafoo.com/

# Keep in mind (randomly)

- $\blacktriangleright$  Descriptive naming
- $\blacktriangleright$  Know your audience

**Designing Beautiful APIs** 49 / 50

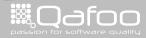

contect@qafoo.com<br>/http://talks.gafoo.com/
- $\triangleright$  Descriptive naming
- $\blacktriangleright$  Know your audience
- $\blacktriangleright$  Let the user create objects

**Designing Beautiful APIs** 49 / 50

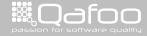

contact@qafoo.com<br>/http://talks.gafoo.com/

- $\triangleright$  Descriptive naming
- $\blacktriangleright$  Know your audience
- $\blacktriangleright$  Let the user create objects
- $\blacktriangleright$  Never force static dependencies

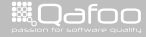

contact@qafoo.com<br>/http://talks.gafoo.com/

- $\triangleright$  Descriptive naming
- $\blacktriangleright$  Know your audience
- $\blacktriangleright$  Let the user create objects
- $\triangleright$  Never force static dependencies
- $\triangleright$  Separate concerns on different levels
- $\blacktriangleright$  Make implementations replaceable

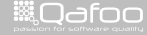

:ontectPqefoc

- $\triangleright$  Descriptive naming
- $\blacktriangleright$  Know your audience
- $\blacktriangleright$  Let the user create objects
- $\triangleright$  Never force static dependencies
- $\triangleright$  Separate concerns on different levels
- $\blacktriangleright$  Make implementations replaceable
- $\blacktriangleright$  Remember inversion of control

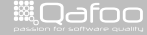

ita<mark>ct@</mark>qafor

- $\triangleright$  Descriptive naming
- $\blacktriangleright$  Know your audience
- $\blacktriangleright$  Let the user create objects
- $\triangleright$  Never force static dependencies
- $\triangleright$  Separate concerns on different levels
- $\blacktriangleright$  Make implementations replaceable
- $\triangleright$  Remember inversion of control
- $\blacktriangleright$  Avoid code in strings

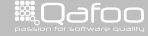

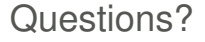

Rate this talk: <https://joind.in/7881>

**Designing Beautiful APIs** 50 / 50 million of the state of the state of the state of the state of the state of the state of the state of the state of the state of the state of the state of the state of the state of the sta

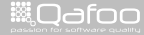

contact@qafoo.com<br>/http://talks.qafoo.com/

#### Thanks for Listening

Rate this talk: <https://joind.in/7881>

**Designing Beautiful APIs** 50 / 50 million of the state of the state of the state of the state of the state of the state of the state of the state of the state of the state of the state of the state of the state of the sta

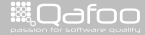

contact@qafoo.com<br>/http://talks.qafoo.com/

Thanks for Listening

Rate this talk: <https://joind.in/7881>

# Stay in touch

- $\blacktriangleright$  Tobias Schlitt
- $\blacktriangleright$  toby@qafoo.com
- ▶ @tobySen / @qafoo

Rent a web quality expert: <http://qafoo.com>

Designing Beautiful APIs 50 / 50

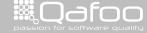

:onta<mark>ct@q</mark>afo